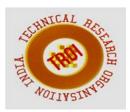

# GOVERNMENT CERTIFICATE IN COMPUTER TYPING BASIC COURSE (GCC-TBC) MOCK TEST WEB APPLICATION

Gangatirkar Sharayu Shankar<sup>1</sup>, More Monika Uttam<sup>2</sup>, Shaikh Zahiruddin Mohiuddin<sup>3</sup>
Katkar Pooja Ravaso<sup>4</sup>, Seema G. Bavachkar<sup>5</sup>

1,2,3,4 ATS, SBGI Miraj, Shivaji University Kolhapur.

Dept. (Computer science and engineering/SBGI Miraj India)

#### **Abstract**

Our project idea is basically for mock test to merge typing and latest computer course so that student can work in highly competitive world. To design the course and exam in such way that student will get deep understanding on typing and latest computer software's and technology which has been using in government and private organization. Basic mock test is designed to cover latest technology and software in the market which will help student to work in any environment.

The purpose of mock test is to designed such that the basic subjects of computer are covered precisely. In the mock test entire MS-OFFICE 2010 has covered in detail. This mock test has detail practical session which will increase the confidence of the student. We are going to design a website For the government certificate in computer typing basic course.

We are developing a mock test, by using this website students, who are preparing for this course get well prepared for this exam. Basically this is government typing exam and this exam is very tough to solve and in market mock tests not available for this course until now.so whenever this exam take by government its result is too much week so we are going to develop this website.

**Keywords: Online test, Types of test, generate result.** 

#### I. INTRODUCTION

We are going to design a website for the government certificate in computer typing basic course. We are designing a mock test, by using this website students, who are preparing for this course get well prepared for this exam. Basically this is government typing exam and this exam is very tough to solve and in market mock tests not available for this course until now.so whenever this exam take by government its result is too much week so we are going to develop this website. This Exam contains three sections:-

- 1. Computer Objective Questions.
- 2. Computer Practical Exam.
- 3. Passage Writing.

In first section that is in computer objective questions there are twenty-five (25) questions and twenty-five(24) minutes has given for solving this 25 questions. Each Question has 2 marks means that all questions is of 50 marks and student want to achieve 25 marks for pass. After finishing objective type exam next starts practical exam. In this second section that is in computer Practical Exam there are three types of questions:

First Email-writing in this one email has given on screen's left side, and student want to write same email on right side of screen. This email writing has 5 marks and 8 minutes given.

Second Letter-writing in this one letter has given on screen's left side, and student want to write same letter on right side of screen. This email writing has 5 marks and 30 minutes given.

Third Statement-writing in this one Statement has given in Excel on screen's left side, and student want to write same statement on right side of screen. It has 5 marks and 20 minutes given for writing. This whole Second Section is of 30 marks and 15 marks for passing.

After finishing practical exam last is passage writing, one passage has given on screen's left side, and student want to write same passage on right side of screen. It has 20 marks and 7 minutes given for writing. Student want to achieve 10 marks for passing.

So as like this Exam happens in three sections.

#### II. PROPOSED SYSTEM

- A. Offers various language Typing Course-English, Marathi, Hindi Typing.
- B. Helps to learn the position of keys on the keyboard.
- C. Online Typing Course improves your typing speed. The average typing speed is increases to 30 words per minute.
- D. Offers practice test, MCQ, word based Quizzes, Excel based Quizzes, Email writing etc.
- E. Typing speed test to improve typing speed.

# III. EXISTING SYSTEM

Basic course is designed to cover latest technology and software in the market which will help student to work in any environment. The proposed course designed such that the basic subjects of computer are covered precisely. In the proposed course entire MS-OFFICE 2010 has covered in detail. This course has detail practical session which will increase the confidence of the student .

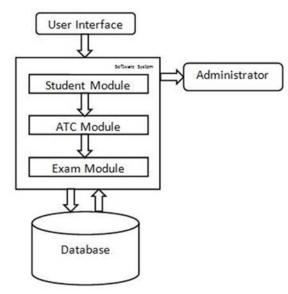

Fig 1.System Architecture

#### VI. MODULES

#### A. Student module

The student will logon to the software and take his examination. He can also check his previous examinations marks and his details. The student will get result immediately after the completion of the examination.

#### B. ATC module

Authorized Training Centre are companies specialized in training and authorized to deliver one or more mock tests for the student for practice purpose.

Administrator Module:

The administrator collects all the results after successful completion of the examination and sends to the ATC as and when required.

The features that are available to the Administrator are: Can create/delete an account

Can view the accounts

Can change the

password.

Can hide any kind of features from the both of users. Can access all the accounts of the students..

#### C. Exam module

In Our Exam module we can create the three different Sub modules like as:

Objective Test:

If Students are preparing for GCC-TBC Typing certification exam or thinking to give the exam in coming days then this question series will help the students for preparation. Here we are included some questions from GCC-TBC objective type question papers.

#### D. Practical test

In this second section that is in computer Practical Exam there are three types of questions:

- a) Email Writing
- b) Letter Writing
- c) Statement Writing.

First Email-writing in this one email has given on screen's left side, and student want to write same email on right side of screen. This email writing has 5 marks and 8 minutes given.

Second Letter-writing in this one letter has given on screen's left side, and student want to write same letter on right side of screen.

This email writing has 5 marks and 30 minutes given.

Third Statement-writing in this one Statement has given in Excel on screen's left side, and student want to write same statement on right side of screen. It has 5 marks and 20 minutes given for writing. This whole Second Section is of 30 marks and 15 marks for passing

# E. Typing test

This Online Typing Test is a type test. The Free typing test use formula that are used in typing test examination. The free Typing test will provide you complete analysis of your typing speed wpm in terms of word per minute, accuracy in percentage, backspace, and errors made during typing. Typing test online will help you to get success in govt. typing tests exam. For improve your typing speed practice daily. So let start typing test free to calculate your typing wpm test.

#### IV.

#### **IMIPLEMENTATION**

Implementation is the stage of the project when the theoretical design is turned out into a working system. Thus it can be considered to be the most critical stage in achieving a successful new system and in giving the user, confidence that the new system will work and be effective. The implementation stage involves careful planning, investigation of the existing system and it's constraints on implementation, designing of methods to achieve changeover and evaluation of change over methods.

#### VI.I IMPLEMENTATION DIAGRAM

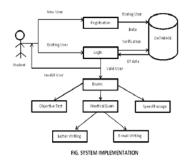

#### VI.II SNAPSHOTS

# 

Fig 3: Sign In

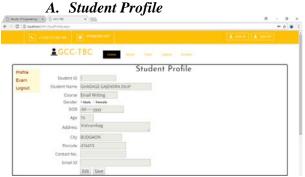

Fig 4: Student Profile

### C. Objective Test

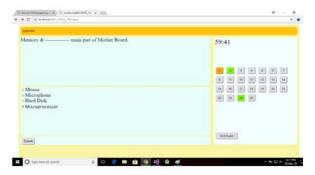

Fig 5: MCQ test

## A. Email Writing

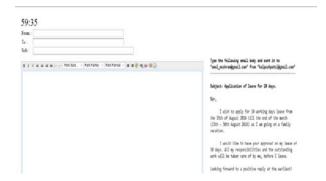

Fig 6: Email Writing

#### E. Speed Passage

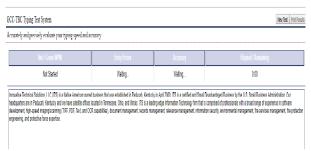

Fig 7: Speed Passage Writing

# VII. CONCLUSION

Our Project conclude that by using our website students who are preparing for GCC-TBC test, get well prepared for GCC-TBC Government Typing Exam. And give the that type of exam very easily. This project idea is basically for mock test to merge typing and latest computer course so that student can work in highly competitive world. To design the course and exam in such way that student will get deep understanding on typing and latest computer software's and technology which has been using in government and private organization.

Basic mock test is designed to cover latest technology and software in the market which will help student to work in any environment. The purpose of mock test is to designed such that the basic subjects of computer are covered precisely.

In the mock test entire MS-OFFICE 2010 has covered in detail. This mock test has detail practical session which will increase the confidence of the student.

#### References

- [1] A Web Services Based Online Training and Exam System.
- [2] Government Certificate in Computer Typing Basic Course pdf. [3] evishwa.in website
- [4] Effects of Online MCQ Tests on Student Learning.
- [5]Issac and S.M. Jacob Swinburne University of Technology (Sarawak Campus), Jalan Simpang Tiga, Sarawak, MALAYSIA